# **ttrss-python Documentation**

*Release 0.4*

**Markus Wiik**

September 02, 2015

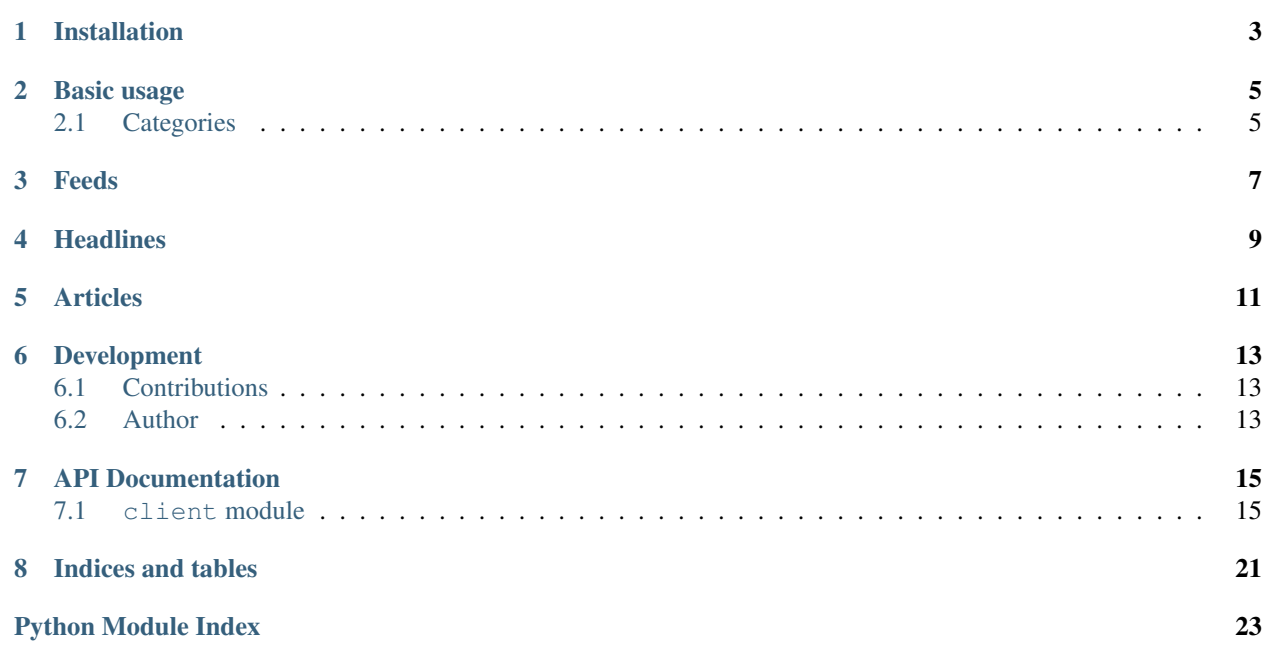

ttrss-python is a light-weight client library for the JSON API of Tiny Tiny RSS. Handling JSON in Python can be quite a pain, so this library abstracts all that away to deliver Python object representations of categories, feeds and articles. Also, the specific calls and POST data sent to the server is handled automatically, so that you can focus on the stuff that matters to your frontend application.

Sounds good so far? Great, let's get started!

# **Installation**

<span id="page-6-0"></span>This package is available at PyPI, so the easiest way to install is by doing a pip install ttrss-python. This will install the latest released version, as well as all dependencies. Currently, the only dependency is the awesome Python requests library for handling all the http requests.

If you for some reason can't or don't want to use pip, just download the tarball and run python setup.py install manually.

It's highly recommended to use virtualenv for this (and any other for that matter!) installation.

### **Basic usage**

<span id="page-8-0"></span>The first thing you need to do is instantiate a TTRClient. The constructor requires three arguments; URL, your username and your password:

```
>>> from ttrss.client import TTRClient
>>> client = TTRClient('http://url-to-tiny-tiny', 'username', 'super-secret-password')
>>> client.login()
```
If you want the client to login automatically, as well as automatically refresh an expired session cookie, you may supply the optional keyword argument auto\_login=True. Note that this may affect performance in a high-traffic client application, since it uses a response hook to check every server response for a NOT\_LOGGED\_IN message:

>>> client = TTRClient('http://url-to-tiny-tiny', 'username', 'super-secret-password', auto\_login=True

Refer to the API docs for details on how to retrieve objects from the server.

## <span id="page-8-1"></span>**2.1 Categories**

Category objects contain attributes describing the category, as well as a method to retrieve feeds contained in it. Assuming a category object called cat:

```
>>> cat.title
u'Example category'
>>> cat.unread
20
>>> cat.id
2
```
To retrieve a list of feeds belonging to this category, simply type:

```
>>> cat.feeds()
[<ttrss.client.Feed object at 0x103a0cfd0>, <ttrss.client.Feed object at 0x103478a50>]
```
The feeds method accepts parameters as well. Please refer to the API docs for details.

## **Feeds**

<span id="page-10-0"></span>Like category objects, feed objects contain metadata and a method to retrieve headlines:

```
>>> feed.title
u'MacRumors: Mac News and Rumors - All Stories'
>>> feed.last_updated
datetime.datetime(2013, 3, 24, 21, 18, 29)
>>> feed.unread
24
>>> feed.feed_url
u'http://feeds.macrumors.com/MacRumors-All'
>>> feed.id
5
>>> feed.headlines()
[<ttrss.client.Headline object at 0x103a0cfd0>, ...]
```
### **Headlines**

<span id="page-12-0"></span>Headlines are short versions of articles. They too include all useful metadata:

```
>>> headline.title
u'Apple Acquires Indoor Mobile Location Positioning Firm WifiSLAM for $20 Million'
>>> headline.excerpt
u'The Wall Street Journal reports that Apple has acquired indoor location company WifiSLAM, paying a
>>> headline.link
u'http://www.macrumors.com/2013/03/23/apple-acquires-indoor-mobile-location-positioning-firm-wifislam
>>> headline.updated
datetime.datetime(2013, 3, 24, 21, 18, 29)
>>> headline.unread
True
>>> headline.tags
[u'front page']
>>> headline.published
True
>>> headline.labels
\Box>>> headline.id
1
>>> headline.feed_id
u'5'
```
To get the full article, simply type:

```
>>> headline.full_article()
<ttrss.client.Article object at 0x103a0cf90>
```
### **Articles**

<span id="page-14-0"></span>Article objects include all the useful information:

```
>>> article.link
u'http://www.macrumors.com/2013/03/23/apple-acquires-indoor-mobile-location-positioning-firm-wifislam
>>> article.title
u'Apple Acquires Indoor Mobile Location Positioning Firm WifiSLAM for $20 Million'
>>> article.updated
datetime.datetime(2013, 3, 24, 21, 18, 29)
>>> article.comments
u''
>>> article.author
u'Eric Slivka'
>>> article.id
1
>>> article.unread
True
>>> article.content
u"Lots of text... "
```
Article objects also include some useful methods for interaction:

```
>>> article.publish() # Publish to shared
>>> article.toggle_unread() # Toggle unread status
```
You may also refresh the information about an article with fresh data from the server. This is useful if you have a long-running script and interact with the server by other means while it's running:

```
>>> article.unread
True
# Mark the article as read in the web interface or some other client...
>>> article.refresh_status()
>>> article.unread
False
```
# **Development**

<span id="page-16-0"></span>This project is open source and MIT licensed. The source code is available at <https://github.com/Vassius/ttrss-python>

# <span id="page-16-1"></span>**6.1 Contributions**

Bugreports, feature requests and other feedback is very much appreciated, and best submitted in the GitHub project mentioned above. If you're a doer and want to patch something yourself - Awesome! Just fork my repo and submit a pull request.

# <span id="page-16-2"></span>**6.2 Author**

ttrss-python is written and maintained by Markus Wiik [<vassius@gmail.com>](mailto:vassius@gmail.com)

### **API Documentation**

<span id="page-18-2"></span><span id="page-18-0"></span>This section will become more detailed over time as I add docstrings to the source code.

### <span id="page-18-1"></span>**7.1 client module**

```
class ttrss.client.Article(attr, client)
    Bases: ttrss.client.RemoteObject
```
**publish**() Share this article to published feed

- **refresh\_status**() Refresh this object with new data fetched from the server.
- **toggle\_unread**() Toggle unread status of this article

```
class ttrss.client.Category(attr, client=None)
    Bases: ttrss.client.RemoteObject
```
**feeds**(*\*\*kwargs*) Get a list of feeds for this category.

#### Parameters

- **unread\_only** *Optional* Include only feeds containing unread articles. Default is False.
- **limit** *Optional* Limit number of included feeds to limit. Default is 0 (unlimited).
- **offset** *Optional* Skip this number of feeds. Useful for pagination. Default is 0.
- **include\_nested** *Optional* Include child categories. Default is False.

### class ttrss.client.**Feed**(*attr*, *client*)

Bases: [ttrss.client.RemoteObject](#page-19-0)

#### **catchup**()

Mark this feed as read

**headlines**(*\*\*kwargs*) Get a list of headlines from a this feed.

Parameters

- <span id="page-19-1"></span>• **limit** – Return no more than this number of headlines. Default is 0 (unlimited, though the server limits to 60).
- **skip** Skip this number of headlines. Useful for pagination. Default is 0.
- **show\_excerpt** Include a short excerpt of the article. Defaults to True.
- **show** content Include full article content. Defaults to False.
- **view\_mode** (string = all\_articles, unread, adaptive, marked, updated)
- **include\_attachments** include article attachments. Defaults to False.
- **since\_id** Only include headlines newer than since\_id.
- **include\_nested** Include articles from child categories. Defaults to True.

```
class ttrss.client.Headline(attr, client)
    Bases: ttrss.client.RemoteObject
```
This class represents Headline objects. A headline is a short version of an article.

**full\_article**() Get the full article corresponding to this headline

class ttrss.client.**Label**(*attr*, *client*) Bases: [ttrss.client.RemoteObject](#page-19-0)

**headlines**(*\*\*kwargs*)

#### Get a list of headlines for this label. Supports the same kwargs as Feed.headlines()

<span id="page-19-0"></span>class ttrss.client.**RemoteObject**(*attr*, *client=None*)

Bases: object

This is the base class for representing remote resources as Python objects.

```
class ttrss.client.TTRClient(url, user=None, password=None, auto_login=False)
     Bases: object
```
This is the actual client interface to Tiny Tiny RSS.

This object retains a http session with the needed session cookies. From the client you can fetch categories, feeds, headlines and articles, all represented by Python objects. You can also update modify articles and feeds on the server.

#### **catchup\_feed**(*feed\_id*, *is\_cat=False*)

Attempt to mark all articles in specified feed as read.

Parameters

- **feed**  $id id$  of the feed to catchup.
- **is\_cat** Specified feed is a category. Default is False.

#### **get\_articles**(*article\_id*)

Get a list of articles from article ids.

Parameters  $article_id - A$  comma separated string or list of article ids to fetch,

**get\_categories**(*unread\_only=False*, *enable\_nested=False*, *include\_empty=False*) Get a list of all available categories

#### Parameters

• **unread** only – Only return categories containing unread articles. Defaults to False.

- <span id="page-20-0"></span>• **enable nested** – When enabled, traverse through sub-categories and return only the topmost categories in a flat list. Defaults to False.
- **include\_empty** Include categories not containing any feeds. Defaults to False. *Requires server version 1.7.6*

**get\_feed\_count**()

Return total number of feeds

**get\_feeds**(*cat\_id=-1*, *unread\_only=False*, *limit=0*, *offset=0*, *include\_nested=False*) Get a list of feeds in a category.

#### Parameters

- **cat\_id** Category id. This is available as the id property of a Category object.
- **unread\_only** *Optional* Include only feeds containing unread articles. Default is False.
- **limit** *Optional* Limit number of included feeds to limit. Default is 0 (unlimited).
- **offset** *Optional* Skip this number of feeds. Useful for pagination. Default is 0.
- **include\_nested** *Optional* Include child categories. Default is False.

**get\_headlines**(*feed\_id=-4*, *limit=0*, *skip=0*, *is\_cat=False*, *show\_excerpt=True*, *show\_content=False*, *view\_mode=None*, *include\_attachments=False*, *since\_id=None*, *include\_nested=True*) Get a list of headlines from a specified feed.

Parameters

- **feed id** Feed id. This is available as the id property of a Feed object. Default is  $-4$ (all feeds).
- **limit** Return no more than this number of headlines. Default is 0 (unlimited, though the server limits to 60).
- **skip** Skip this number of headlines. Useful for pagination. Default is 0.
- **is\_cat** The feed\_id is a category. Defaults to False.
- **show\_excerpt** Include a short excerpt of the article. Defaults to True.
- **show\_content** Include full article content. Defaults to False.
- **view mode** (string = all articles, unread, adaptive, marked, updated)
- **include attachments** include article attachments. Defaults to False.
- **since\_id** Only include headlines newer than since\_id.
- **include\_nested** Include articles from child categories. Defaults to True.

#### **get\_headlines\_for\_label**(*label\_id*, *\*\*kwargs*)

Get headlines for specified label id. Supports the same kwargs as get\_headlines, except for feed\_id of course.

#### **get\_labels**()

Get a list of configured labels

#### **get\_pref**(*pref\_name*)

Return preference value of the specified key.

Parameters **pref\_name** – Name of the preference

#### <span id="page-21-0"></span>**get\_unread\_count**()

Get total number of unread articles

#### **logged\_in**()

#### **login**()

Manually log in (i.e. request a session cookie)

This method must be used if the client was not instantiated with auto\_login=True

#### **logout**()

Log out.

After logging out, login() must be used to gain a valid session again. Please note that logging out invalidates any automatic re-login even after logging back in.

```
mark_read(article_id)
```
Mark an article as read.

Parameters **article\_id** – List or comma separated string of IDs of articles to mark as read.

#### **mark\_unread**(*article\_id*)

Mark an article as unread.

Parameters **article\_id** – List or comma separated string of IDs of articles to mark as unread.

#### **refresh\_article**(*article*)

Update all properties of an article object with fresh information from the server.

Please note that this method alters the original object and does not return a new one.

Parameters **article** – The article to refresh.

#### **share\_to\_published**(*title*, *url*, *content*)

Share an article to the *published* feed.

#### **Parameters**

- **title** Article title.
- **url** Article url.
- **content** Article content.

**subscribe**(*feed\_url*, *category\_id=0*, *login=None*, *password=None*) Subscribe to specified feed.

#### Parameters

- **feed url** URL to the feed to subscribe to.
- **category\_id** Place feed in the category with this ID.
- **login** Login name for the feed, if any.
- **password** Password for the feed, if any.

#### **toggle\_unread**(*article\_id*)

Toggle the unread status of an article.

Parameters **article\_id** – List or comma separated string of IDs of articles to toggle unread.

#### **unsubscribe**(*feed\_id*)

Unsubscribe to specified feed

Parameters feed\_id – ID of feed to unsubscribe.

### **update\_daemon\_running**()

Return True if update daemon is running, False otherwise.

**CHAPTER 8**

**Indices and tables**

- <span id="page-24-0"></span>• genindex
- modindex
- search

Python Module Index

<span id="page-26-0"></span>t ttrss.client, [15](#page-18-1)

# A

Article (class in ttrss.client), [15](#page-18-2)

### C

catchup() (ttrss.client.Feed method), [15](#page-18-2) catchup\_feed() (ttrss.client.TTRClient method), [16](#page-19-1) Category (class in ttrss.client), [15](#page-18-2)

## F

Feed (class in ttrss.client), [15](#page-18-2) feeds() (ttrss.client.Category method), [15](#page-18-2) full\_article() (ttrss.client.Headline method), [16](#page-19-1)

# G

get articles() (ttrss.client.TTRClient method), [16](#page-19-1) get\_categories() (ttrss.client.TTRClient method), [16](#page-19-1) get feed count() (ttrss.client.TTRClient method), [17](#page-20-0) get\_feeds() (ttrss.client.TTRClient method), [17](#page-20-0) get\_headlines() (ttrss.client.TTRClient method), [17](#page-20-0) get headlines for label() (ttrss.client.TTRClient method), [17](#page-20-0) get\_labels() (ttrss.client.TTRClient method), [17](#page-20-0) get\_pref() (ttrss.client.TTRClient method), [17](#page-20-0) get\_unread\_count() (ttrss.client.TTRClient method), [17](#page-20-0)

# H

Headline (class in ttrss.client), [16](#page-19-1) headlines() (ttrss.client.Feed method), [15](#page-18-2) headlines() (ttrss.client.Label method), [16](#page-19-1)

## L

Label (class in ttrss.client), [16](#page-19-1) logged\_in() (ttrss.client.TTRClient method), [18](#page-21-0) login() (ttrss.client.TTRClient method), [18](#page-21-0) logout() (ttrss.client.TTRClient method), [18](#page-21-0)

# M

mark\_read() (ttrss.client.TTRClient method), [18](#page-21-0) mark\_unread() (ttrss.client.TTRClient method), [18](#page-21-0)

# P

publish() (ttrss.client.Article method), [15](#page-18-2)

# R

refresh\_article() (ttrss.client.TTRClient method), [18](#page-21-0) refresh\_status() (ttrss.client.Article method), [15](#page-18-2) RemoteObject (class in ttrss.client), [16](#page-19-1)

# S

share to published() (ttrss.client.TTRClient method), [18](#page-21-0) subscribe() (ttrss.client.TTRClient method), [18](#page-21-0)

# T

toggle\_unread() (ttrss.client.Article method), [15](#page-18-2) toggle\_unread() (ttrss.client.TTRClient method), [18](#page-21-0) TTRClient (class in ttrss.client), [16](#page-19-1) ttrss.client (module), [15](#page-18-2)

### U

unsubscribe() (ttrss.client.TTRClient method), [18](#page-21-0) update\_daemon\_running() (ttrss.client.TTRClient method), [18](#page-21-0)